## **C.U.SHAH UNIVERSITY Winter Examination-2018**

**Subject Name : Programming with Dot Net Technology**

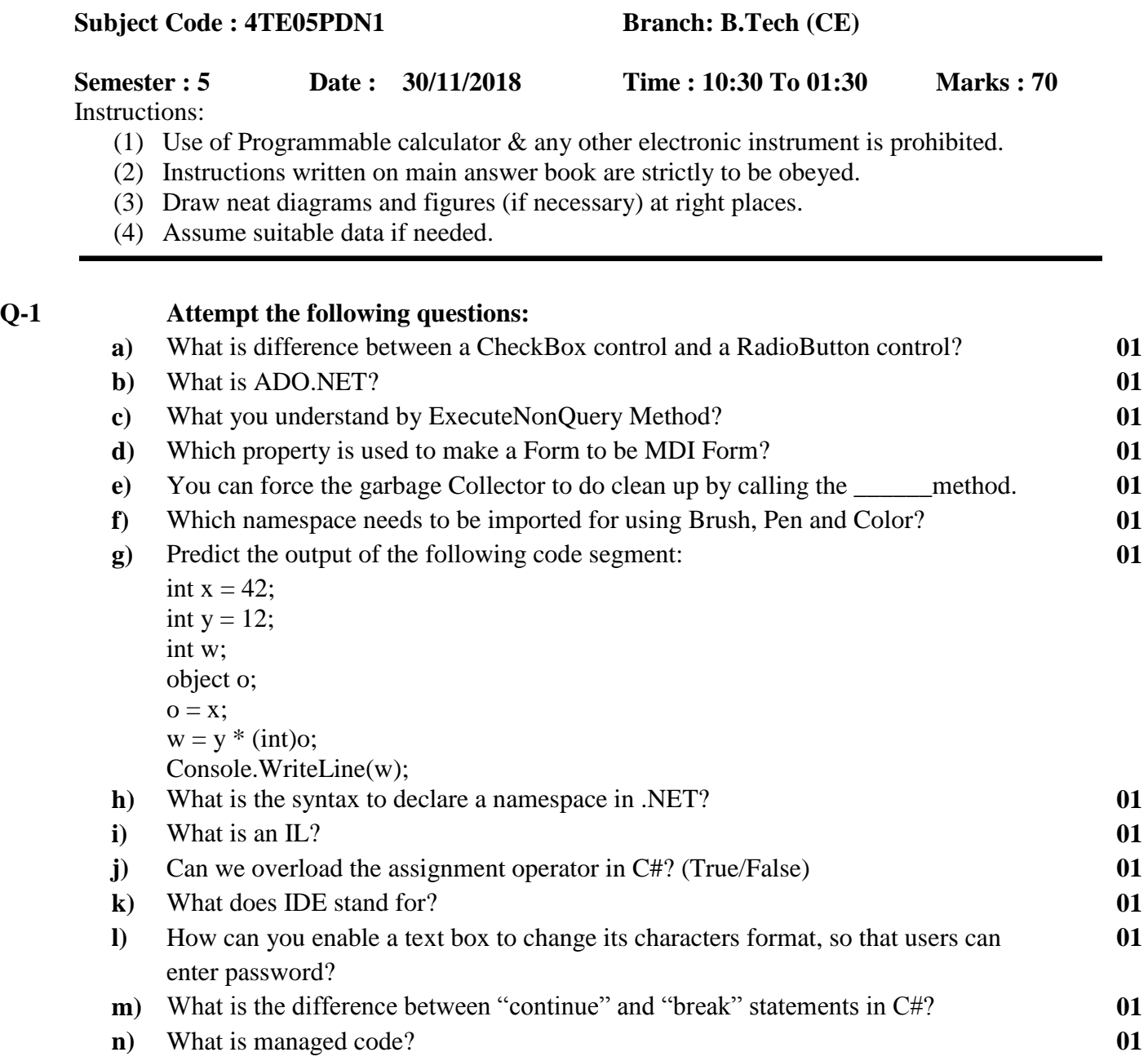

## **Attempt any four questions from Q-2 to Q-8**

## **Q-2 Attempt all questions**

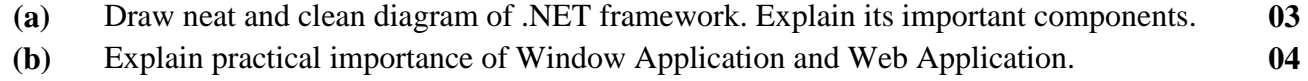

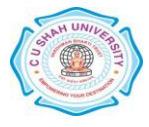

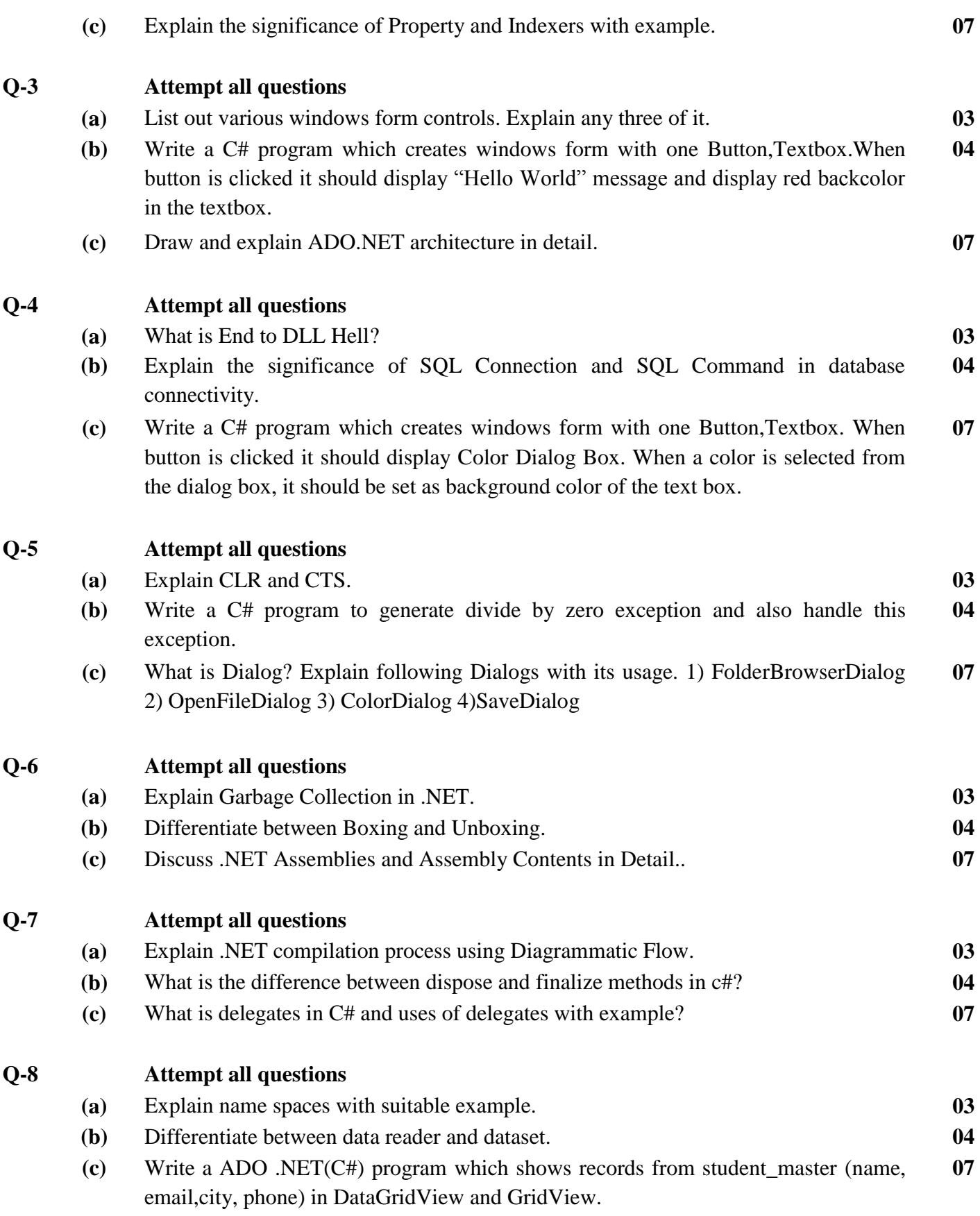

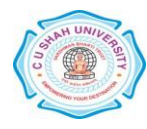